## NFOSTUD LAB

## HOW TO RESERVE A SEAT FOR A LESSON

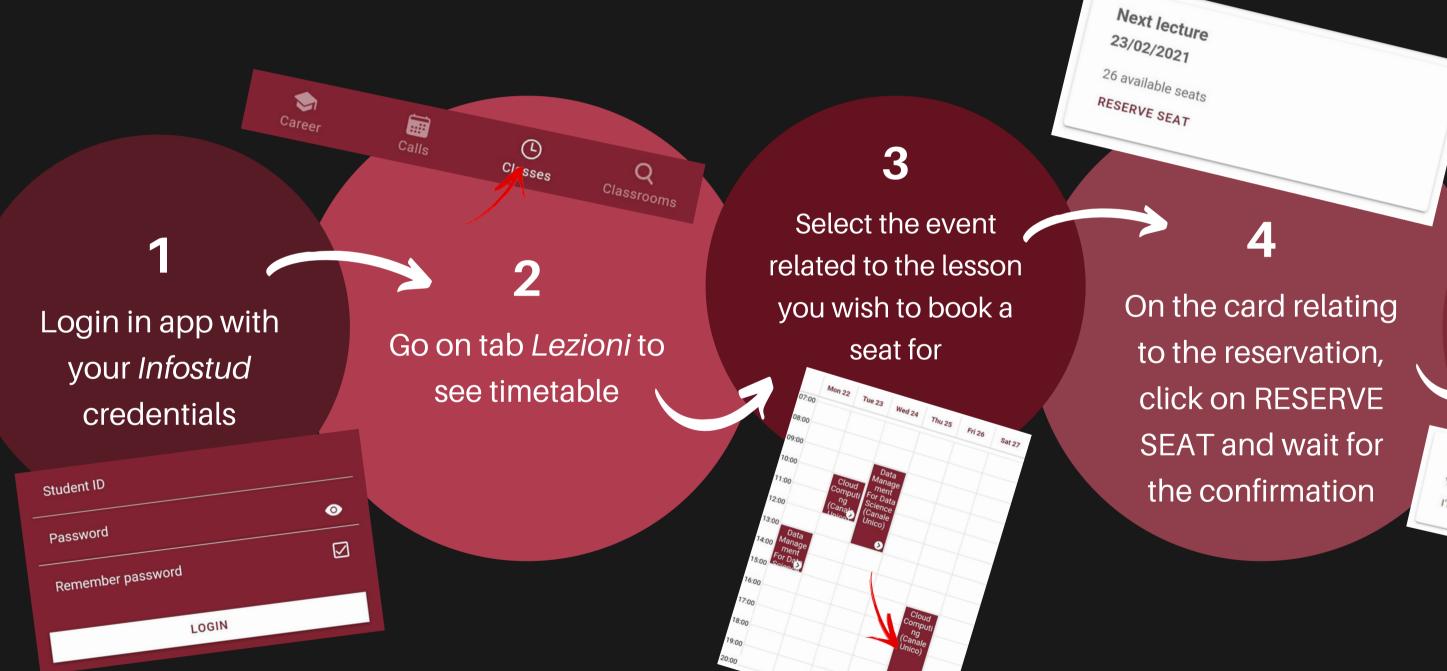

the classroom to follow the lesson click on I'M IN CLASSROOM. Good lesson!

Are you physically in the classroom? Your statements are important for everyone's safety I'M IN CLASSROOM I'M NOT IN CLASSROOM

5

When you arrive in